#### **1. Information regarding the programme**

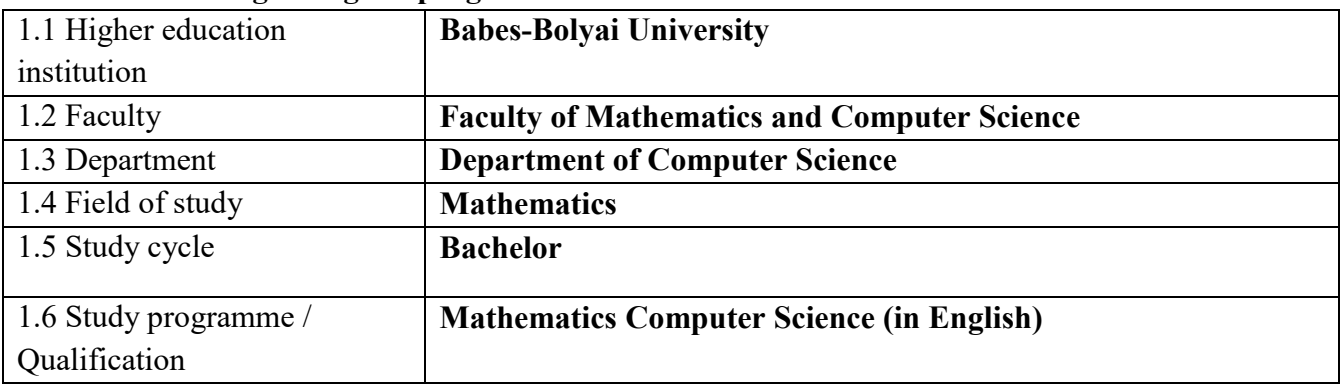

#### **2. Information regarding the discipline**

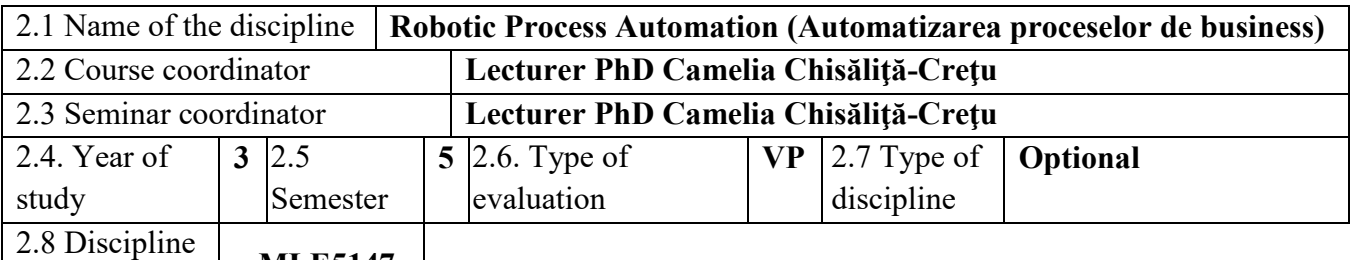

 $\frac{2.6 \text{ Discpnnc}}{\text{Code}}$  MLE5147

## **3. Total estimated time** (hours/semester of didactic activities)

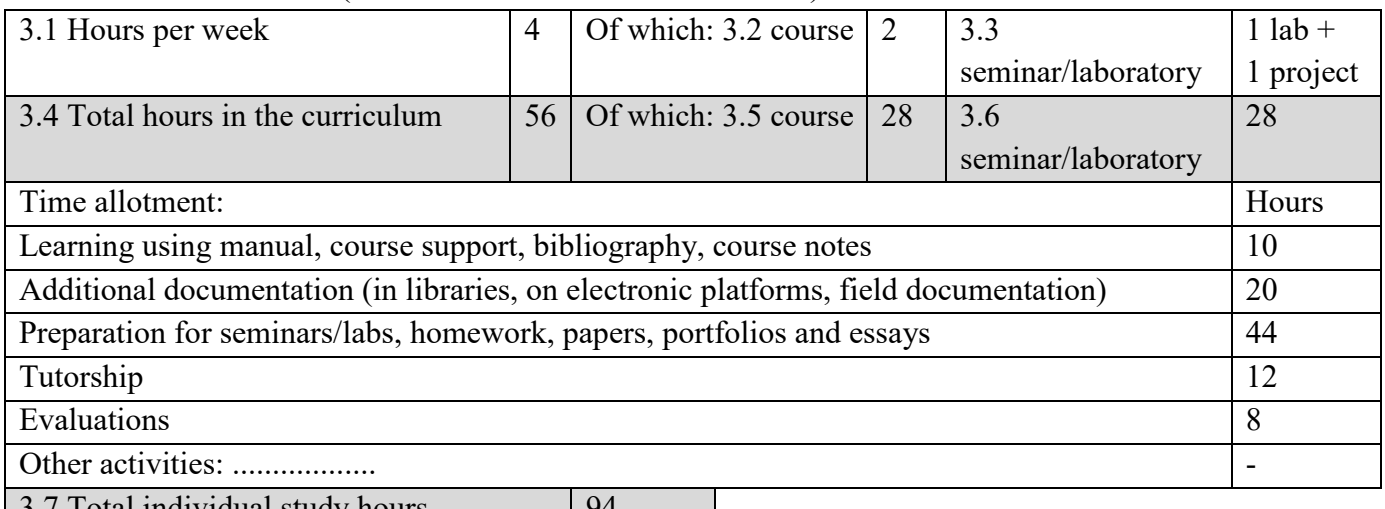

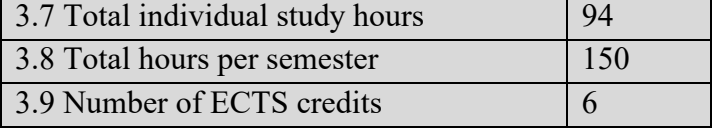

## **4. Prerequisites** (if necessary)

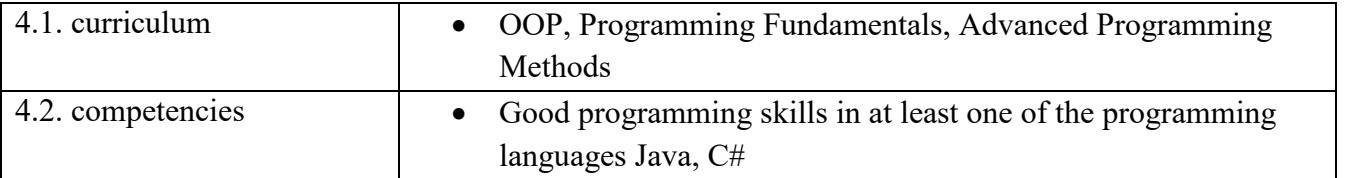

## **5. Conditions** (if necessary)

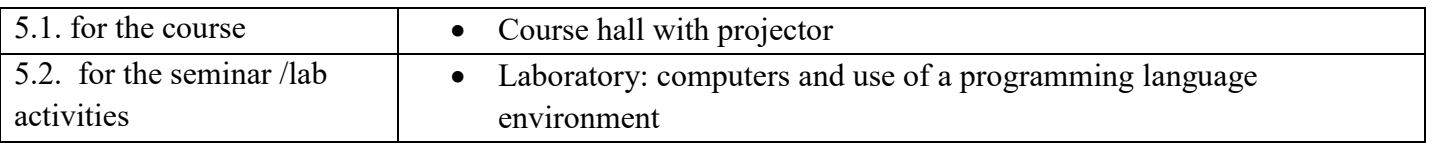

## **6. Specific competencies acquired**

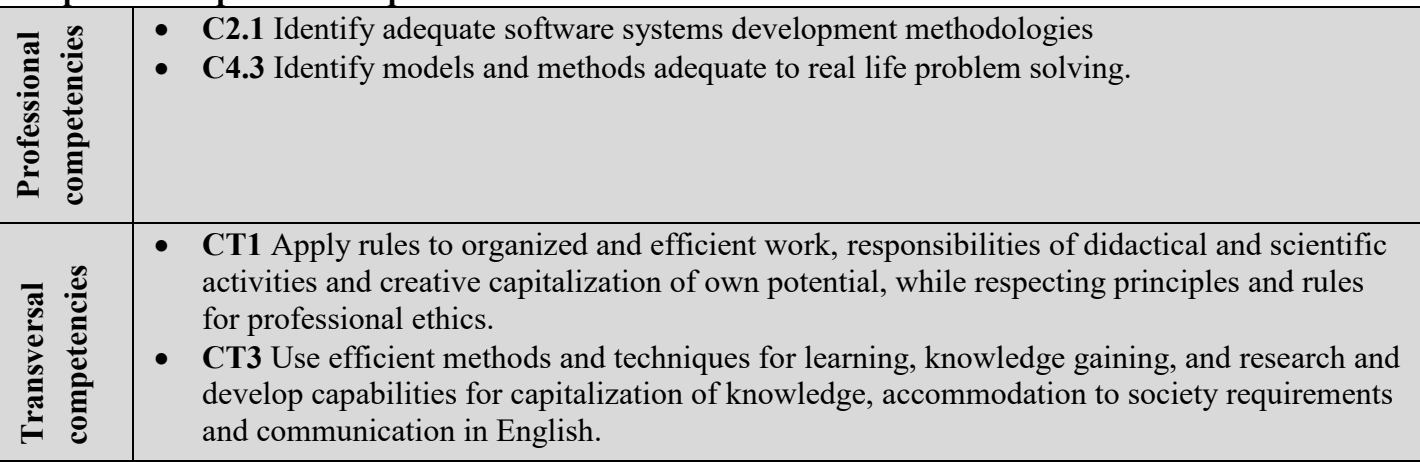

**7. Objectives of the discipline** (outcome of the acquired competencies)

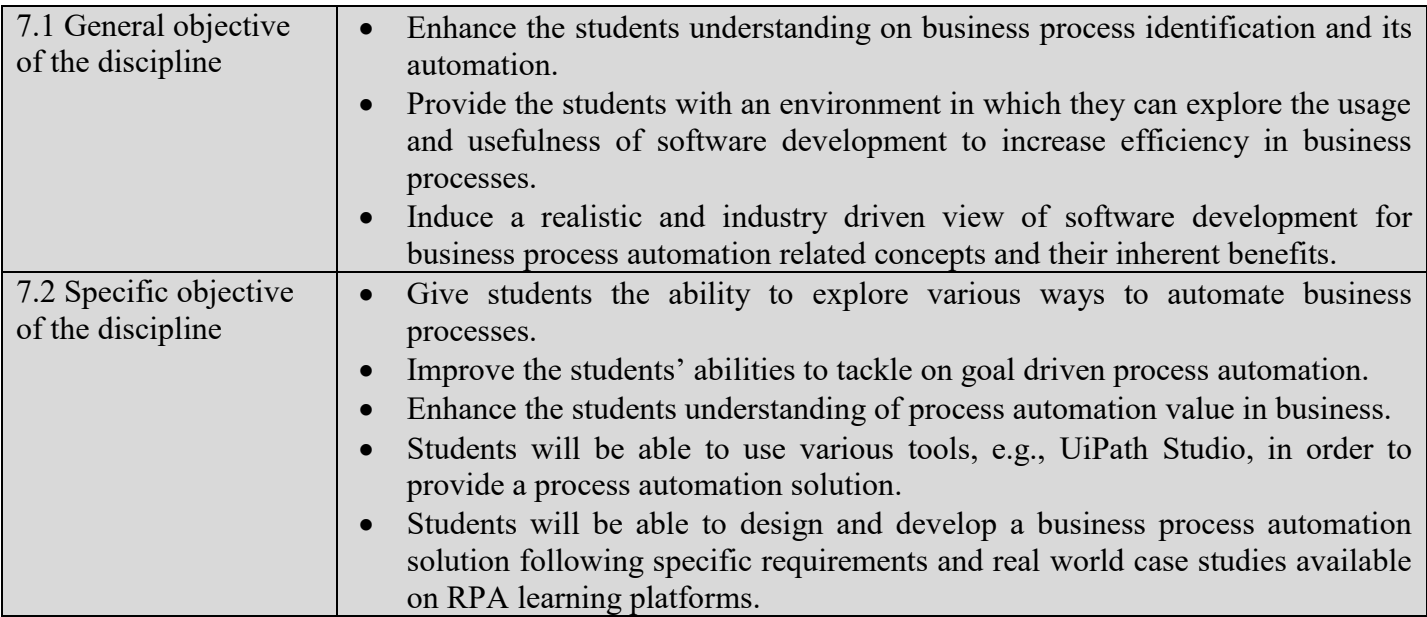

# **8. Content**

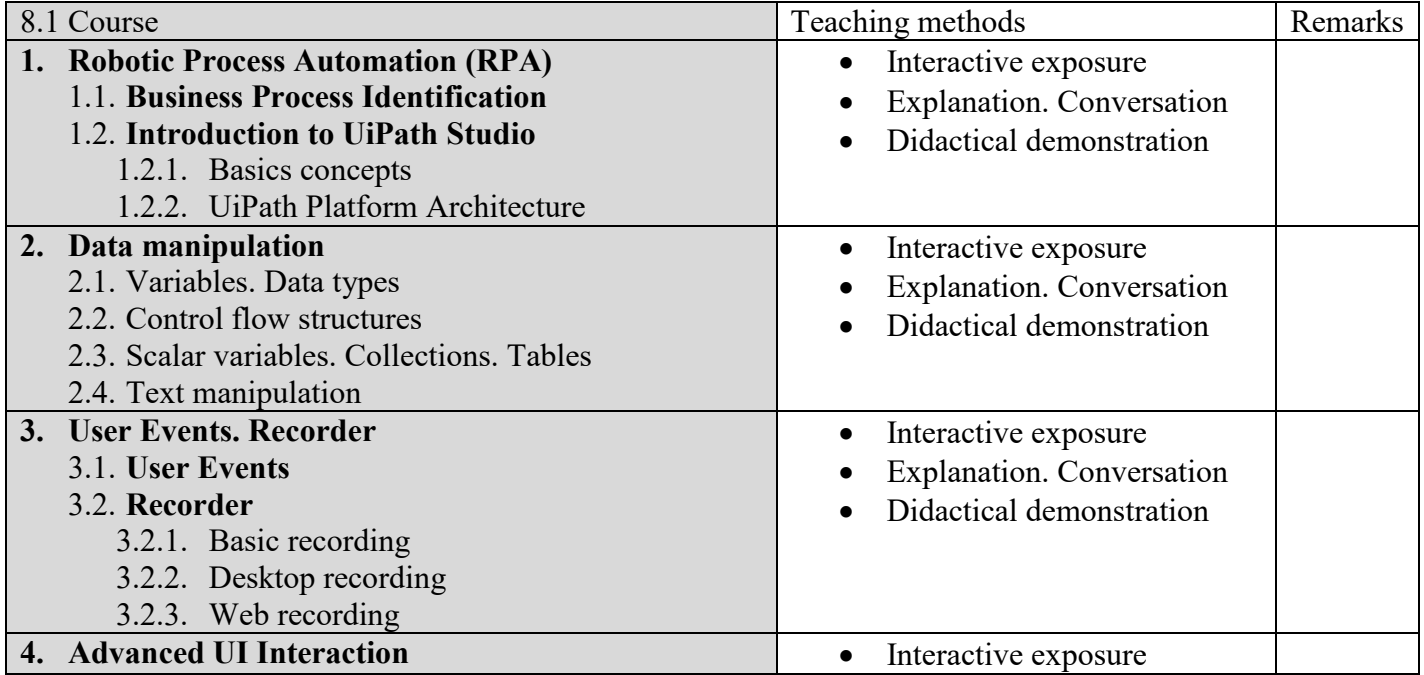

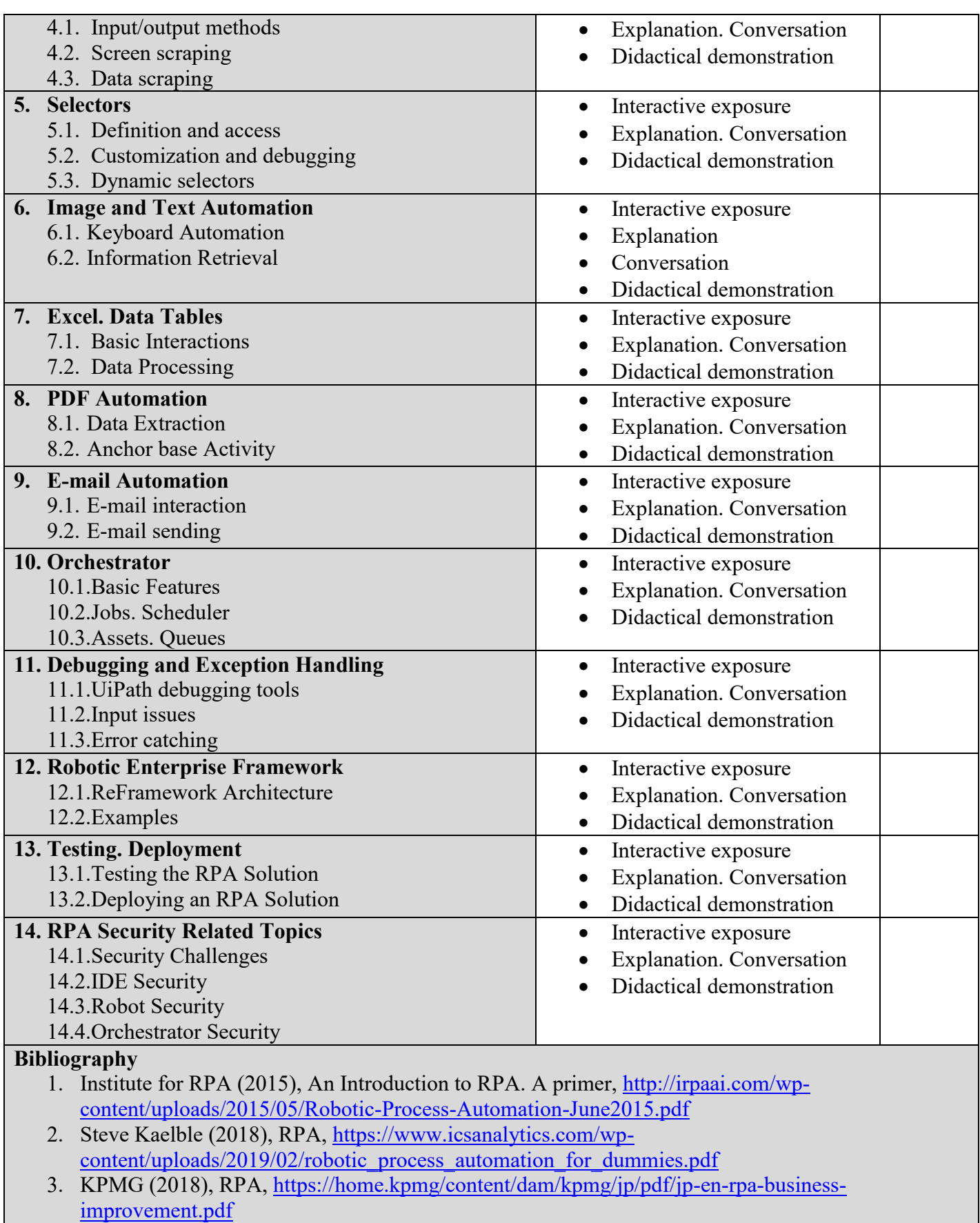

- 4. Tom Taulli (2020), The robotic Process Automation Handbook. A guide to implementing RPA systems, Apress,<https://link.springer.com/book/10.1007/978-1-4842-5729-6>
- 5. Guðrún Lilja Sigurðardóttir (2018), Robotic Process Automation Dynamic Roadmap for Successful Implementation, master thesis.
- 6. UiPath,<https://www.uipath.com/developers/video-tutorials>
- 7. UiPath Studio Docs (2023) <https://docs.uipath.com/studio/docs/release-notes-2022-10-3> 8. UiPath Academy - <https://academy.uipath.com/>
- 8.2 Seminar / laboratory Teaching methods Remarks

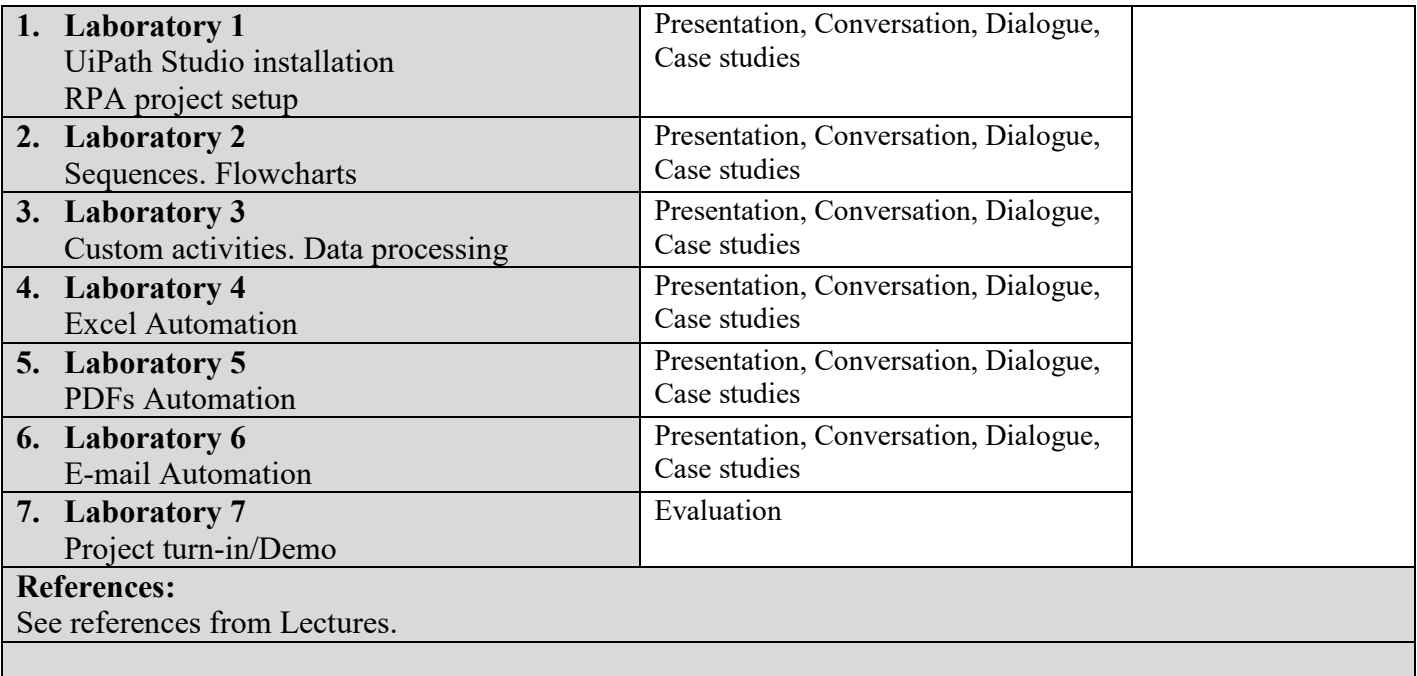

#### **9. Corroborating the content of the discipline with the expectations of the epistemic community, professional associations and representative employers within the field of the program**

- Students will know how to design and develop an automation solution for a repetitive business process, considering an identified flow.
- Students will know the components of the UiPath platform and to use them properly.

#### **10. Evaluation**

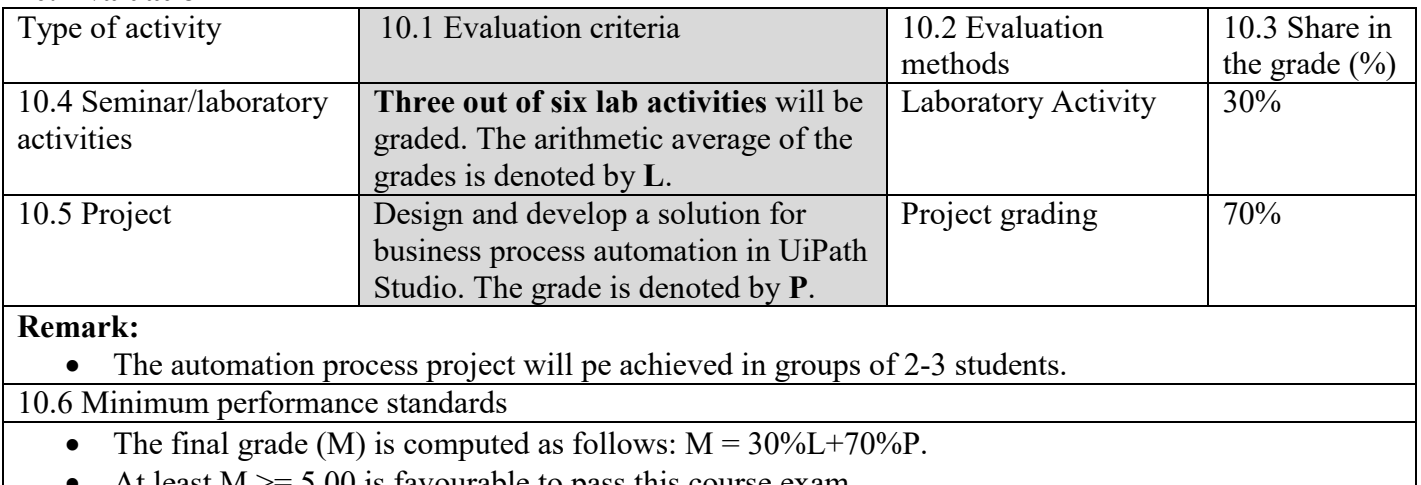

At least M >= 5.00 is favourable to pass this course exam.

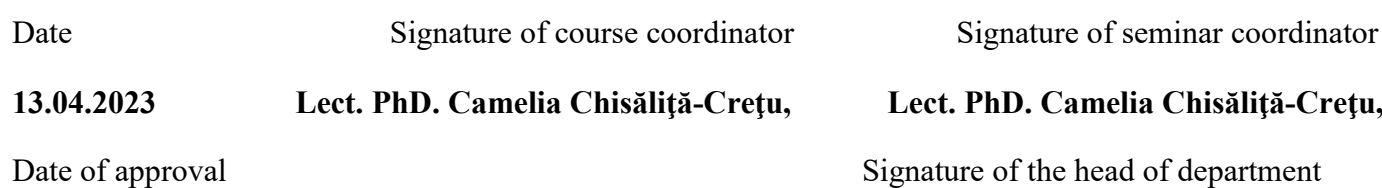

**Prof. PhD. Laura Dioșan**